某局点客户使用iMC iCC (智能配置中心) 每天凌晨对网络中设备配置进行自动备份。备份任务执行 正常,设备启动配置、运行配置均能成功备份至iMC。但是有每次备份任务执行后,部分设备会产生配 置发生改变的trap告警。 自动备份任务配置如下图:

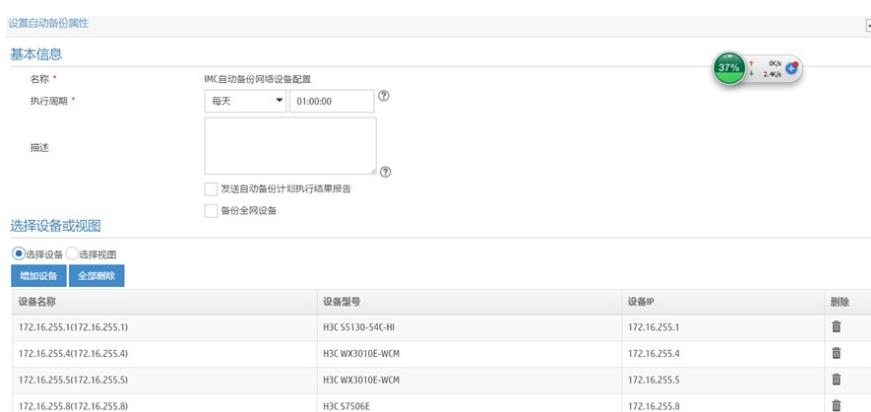

执行配置自动备份后iMC收到设备发送的运行配置发生改变的trap告警。

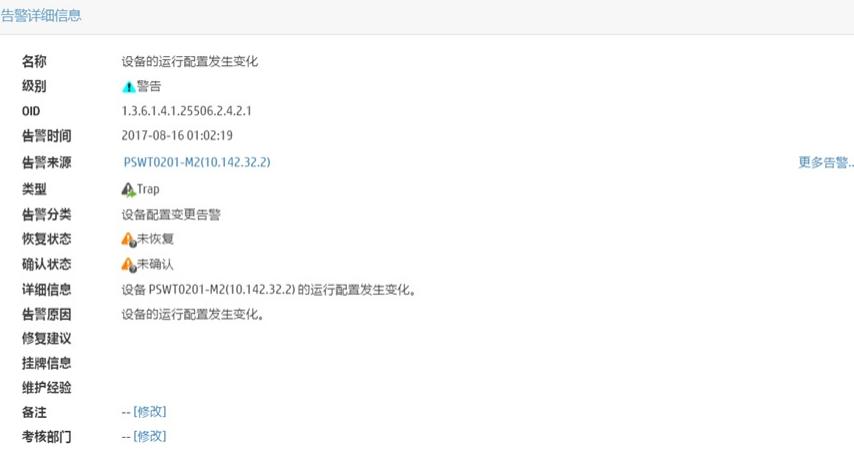

iMC iCC备份设备配置有两种方式, 第一种是通过SNMP Set操作方式, 需要配置SNMP写团体字; 第 二种方式是通过命令行的方式,需要配置telnet/SSH登陆方式。iCC优先使用SNMP Set操作方式备份 设备配置,如果未配置写团字体,就会使用命令行的方式进行设备配置备份。

iCC使用命令行方式备份设备配置时,iCC会直接登陆设备,执行配置保存命令,将生产的配置文件上 传至iMC,在设备上syslog中可以看到iCC的具体操作过程:

%Aug 16 01:00:39:786 2017 RDSWT0102-F9 SHELL/6/SHELL\_CMD: -Line=vty0-

IPAddr=10.141.0.2-User=imc; Command is quit

%Aug 16 01:00:37:144 2017 RDSWT0102-F9 SHELL/6/SHELL\_CMD\_CONFIRM: Confirm option of command save iccrunning.cfg is yes.

%Aug 16 01:00:36:145 2017 RDSWT0102-F9 SHELL/6/SHELL\_CMD: -Line=vty0-

IPAddr=10.141.0.2-User=imc; Command is **save iccrunning.cfg**

%Aug 16 01:00:31:069 2017 RDSWT0102-F9 SHELL/4/SHELL\_CMD\_EXECUTEFAIL: -User=imc-IP Addr=10.141.0.2; Command delete /unreserved iccrunning.zip in view shell failed to be executed.

%Aug 16 01:00:31:067 2017 RDSWT0102-F9 SHELL/6/SHELL\_CMD: -Line=vty0-

IPAddr=10.141.0.2-User=imc; Command is delete /unreserved iccrunning.zip

%Aug 16 01:00:29:814 2017 RDSWT0102-F9 SHELL/6/SHELL\_CMD\_CONFIRM: Confirm option of command delete /unreserved iccrunning.cfg is yes.

%Aug 16 01:00:29:796 2017 RDSWT0102-F9 SHELL/6/SHELL\_CMD: -Line=vty0-

IPAddr=10.141.0.2-User=imc; Command is delete /unreserved iccrunning.cfg

%Aug 16 01:00:29:783 2017 RDSWT0102-F9 SHELL/5/SHELL\_LOGIN: imc logged in from 10.141.0. 2.

对于华三部分设备使用save命令保存设备运行配置时,会触发设备配置变更告警,发送SNMP trap到 网关平台。

iCC不论是使用SNMP set方式或者是命令行方式备份设备配置时,是不会修改设备当前的运行配置, 对于执行save命令会触发产生配置发送改变告警的设备建议配置SNMP写团体字,使用SNMP set方式 进行配置备份。